# DMR- THE BASICS

### Or "What Is That Noise Coming From My Radio?"

Chuck Kraly KØXM  $\mathbb{Z}/\sqrt{2\pi}$ Backyard Repeater Group Presented to the Johnson County RAC August 12, 2016

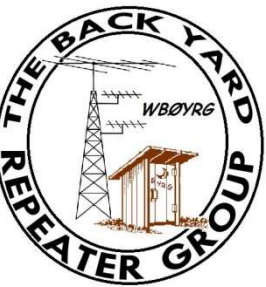

### THE BACKYARD REPEATER GROUP TECHNICAL **COMMITTEE**

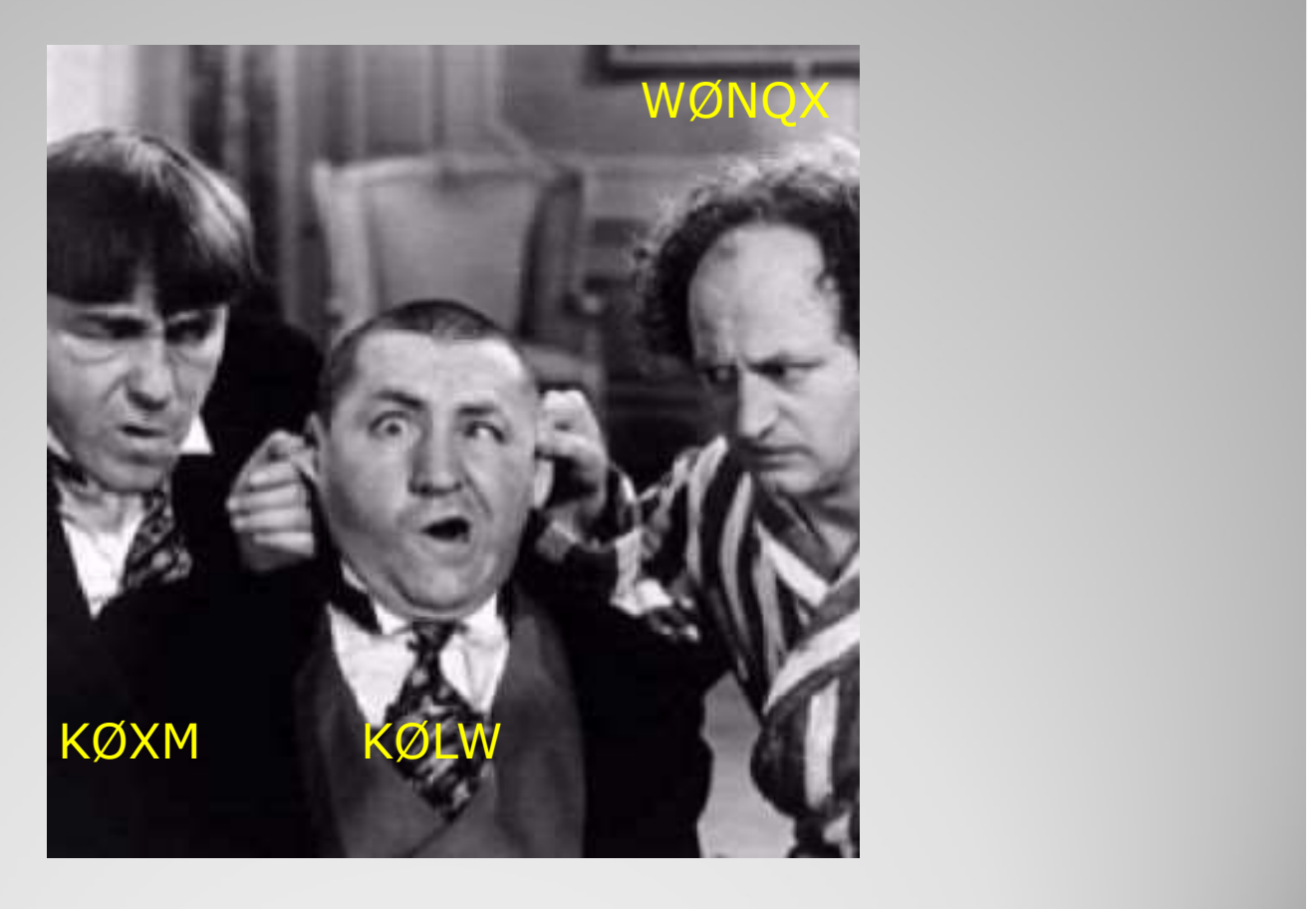

### Name the Digital Mode:

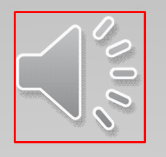

Fusion

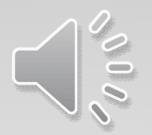

D-STAR

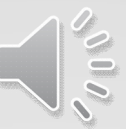

TDMA DMR(Repeaters)

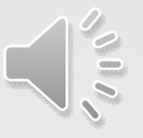

FDMA DMR (Simplex)

- What is DMR?
- How Does it Work?
- What Makes It So Different?
- What is a "Color Code"?
- What is a Time Slot?
- Is it true I need a number? Will just my call work?
- What is a Talk Group?
- How Do You Program Your Radio?
- What's DMR-MARC?
- What's BrandMeister?
- Are The Radio Expensive?
- What Bands Can We Use?
- DMR- Based on European<br>Telecommunications Standards In<br>Standard (ETSI) Standard TS 103 Telecommunications Standards Institute Standard (ETSI) Standard TS 102 361 parts 1–4 DMR- Based on European<br>Telecommunications Standards Institute<br>Standard (ETSI) Standard TS 102 361<br>parts 1–4<br>Hams Use DMR Tier II Specs (as do<br>Commercial Users)<br>There are two "networks" used by Hams-<br>DMR-MARC, and BrandMeis
- Hams Use DMR Tier II Specs (as do Commercial Users)
- . There are two "networks" used by Hams-

### • DMR Basics:

- DMR uses the SAME Chip as D-Star and Fusion
- DMR Uses LESS Bandwidth per Channel

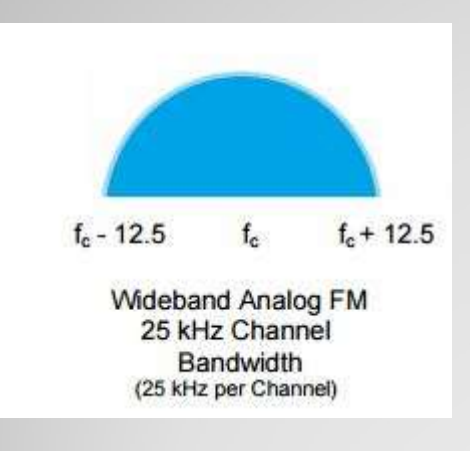

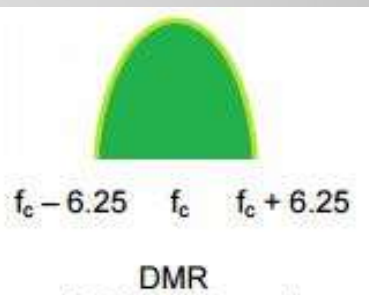

12.5 kHz Channel **Bandwidth** (6.25 kHz per Channel)

### • DMR Allows for TWO Simultaneous Conversations on the SAME Frequency

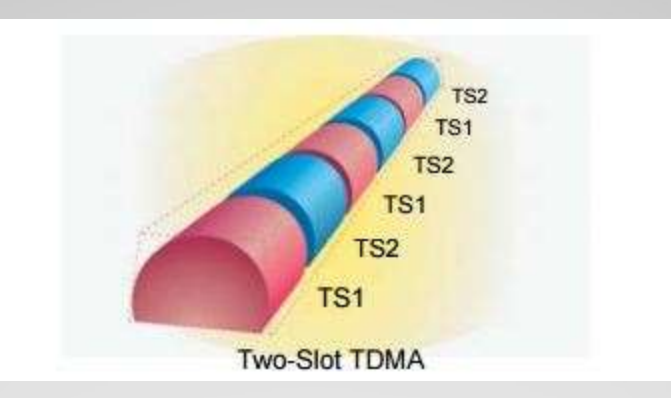

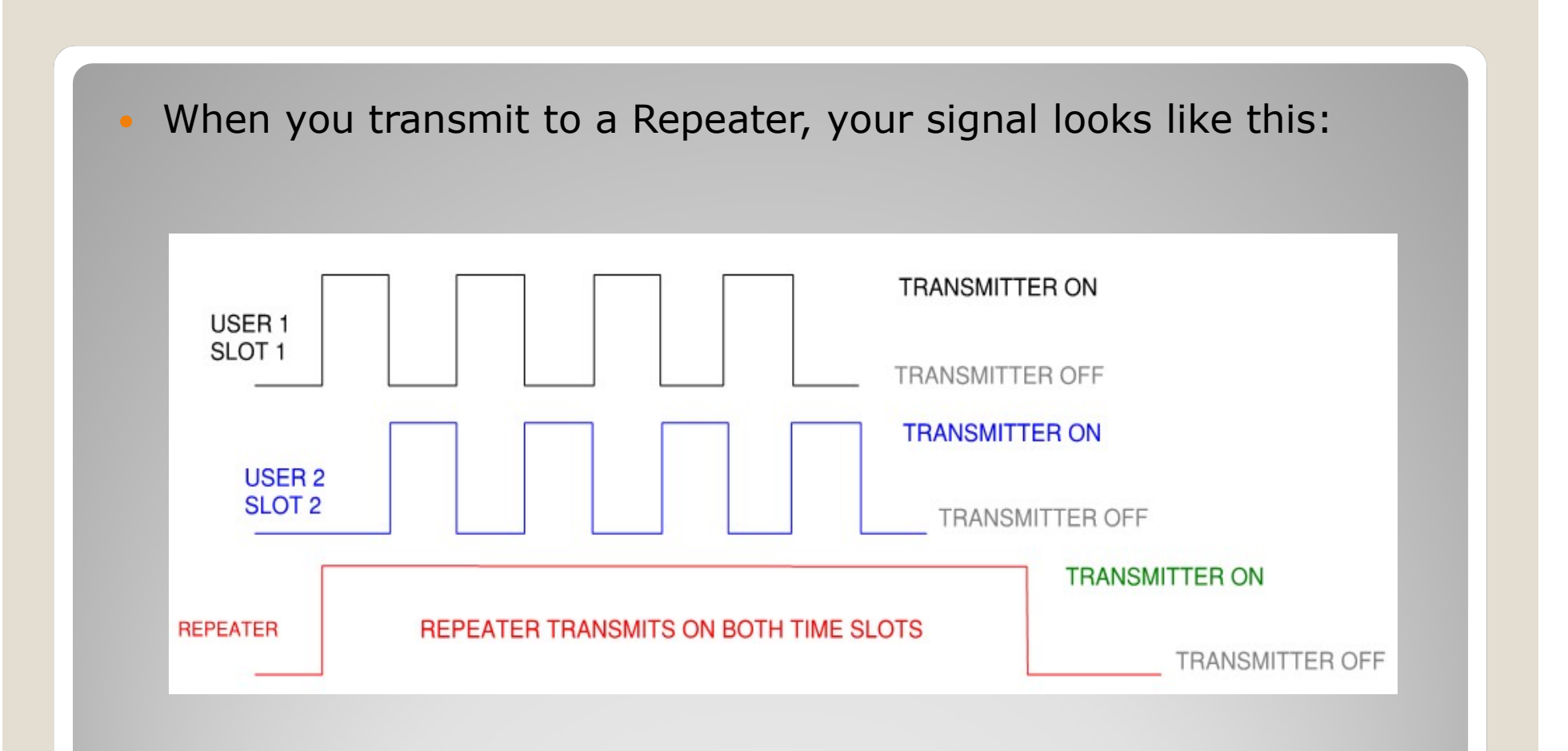

If the repeater misses even one of your signals, it will retry, and if you cannot supply a valid signal for it to decode, it will cause your radio to give you a "BOINK" or low tone.

- A Color Code Is Like CTCSS On An Analog A Color Code Is Like CTCSS On An Analog<br>Repeater- Required and Must be Correct<br>Code to Access The System<br>A Time Slot (there are 2 per frequency in Code to Access The System
- A Time Slot (there are 2 per frequency in a TIER II system) is a "Slice" of the Overall Signal (Incoming and Outgoing from the System). When one time slot is active, you can use the other. BUT if one or both are active and you want to use it-You have to wait.
- To effectively use a DMR repeater you have to register for a DMR-MARC number (free-YAY!!) Yes you will still have to ID
- Talk Groups (or Group Contacts or Calls) are MANDATORY. They tell the system what "GROUP" you want your signal to be broadcast to. Also referred to as "TG"
- . Talk Groups reside in the "Digital Contact" list in your radio
- . There are 2 types: Group Contacts-Minimum necessary to operate, and are MANDATORY. They tell the system<br>
what "**GROUP**" you want your signal to be<br>
broadcast to. Also referred to as "TG"<br>
Talk Groups reside in the "**Digital**<br> **Contact**" list in your radio<br>
There are 2 types: **Group Contact** what "**GROUP"** you want your signal to be<br>broadcast to. Also referred to as "TG"<br>Talk Groups reside in the "**Digital**<br>**Contact"** list in your radio<br>There are 2 types: **Group Contacts-<br>Minimum necessary to operate**, and<br>**Pr** Private Call)

- **Group Calls- Needed for Talk Groups<br>• Private Calls- Used for Person to Person**  Private Calls- Used for Person to Person QSO's (Not really liked by Repeater Owners), and also provides information on who is talking on your screen.
- Private Calls are derived from your DMR-MARC number or CCS7 (Europe) number.
- Group Calls are distributed by MARC or BM via the C-Bridge Administrator.

### What is DMR-MARC?

 DMR-MARC (Digital Mobile Radio-Motorola Amateur Radio Club), are the fore-fathers of DMR Network Systems. For a repeater to be on the MARC network it MUST be Motorola and MUST have a certain firmware. A MARC basic component is a "C-Bridge" to assist in linking and TG and Slot assignments. They are set up by a "C-Bridge Administrator". K4USD is the biggest in the USA.

- MARC does not allow non-Motorola devices to link in. This includes Hytera repeaters, homebrew repeaters, and hot spots (DV4Mini and DVMega)
- Once a repeater TG/Slot assignment is set up it is not easy to make changes. For the user it is WYSIWYG.
- That is NOT saying they CANNOT be changed, it just is not easy.
- MARC repeaters have only those C-Bridge "channels" available for the users.

### What is BrandMeister?

- **What is BrandMeister?**<br>• The BrandMeister Network (or BM), was<br>• Started in Europe.<br>• BM allows **ANY** DMR device to connectstarted in Europe.
- . BM allows ANY DMR device to connect-Motorola, Hytera, Homebrew Repeaters, **• What is BrandMeister?**<br>
• The BrandMeister Network (or BM), was<br>
started in Europe.<br>
• BM allows **ANY** DMR device to connect-<br>
Motorola, Hytera, Homebrew Repeaters,<br>
and DV4Mini and DVMega hotspots.<br>
• **ALL** BM TG's are
- repeaters (No C-bridges)
- BM Repeaters (Peers) connect to a BM The BrandMeister Network (or BM), was<br>started in Europe.<br>BM allows **ANY** DMR device to connect-<br>Motorola, Hytera, Homebrew Repeaters,<br>and DV4Mini and DVMega hotspots.<br>**ALL** BM TG's are available on ALL<br>repeaters (No C-brid East, Central and West (Also an experimental Master is available).

• BM is developing software to give **FULL** control over TG/Slot assignment and UA timers to individual repeater owners. We will be able to make a TG FT or UA, Lock out certain TG's, set how long a UA TG is active after local activity ceases.

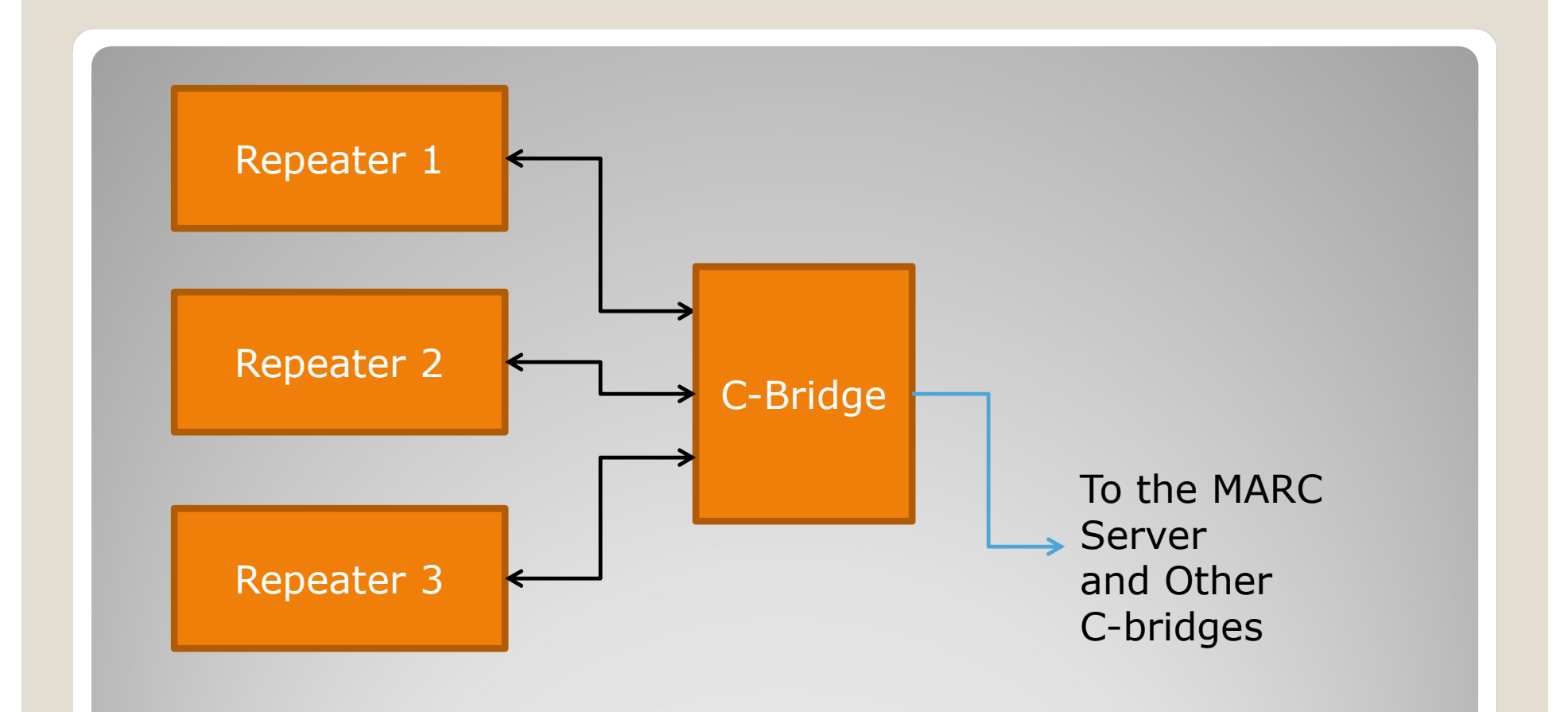

### ABSOLUTELY **BASIC** MARC System Diagram

 AVAILABLE TALK GROUPS ON DMR-MARC REPEATERS (TYPICAL)

VERTRE TALK GROUPS ON <u>DMR-MARC</u><br>
SLOTERE (TYPICAL)<br>
SLOT 1 SLOTER 2<br>
SLOT 1 SLOTER 2<br>
SLOTER 2 SLOTER 2 SLOTER 2 SLOTER 2 SLOTER 2 SLOTER 2 SLOTER 2 SLOTER 2 SLOTER 2 SLOTER 2 SLOTER 2 SLOTER 2 S ILABLE TALK GROUPS ON <u>DMR-MARC</u><br>PEATERS (TYPICAL)<br>Slot 1 Slot 2<br>Worldwide (FT) Local (FT)<br>North America (FT) North America (FT) TAC 310 (UA) TAC 311 (UA) Regional (Call Dist) (FT) **REPEATERS** (TYPICAL)<br>
Slot 1<br>
Worldwide (FT) Local (FT)<br>
North America (FT)<br>
TAC 310 (UA)<br>
TAC 311 (UA)<br>
Regional (Call Dist) (FT)<br>
FT=Full Time Activity- anything on TG will<br>
key local repeater<br>
JA= User Activated (also Worldwide (FT)<br>
North America (FT)<br>
TAC 310 (UA)<br>
TAC 311 (UA)<br>
Regional (Call Dist) (FT)<br>
FT=Full Time Activity- anything on TG will<br>
key local repeater<br> **UA**= User Activated (also known as PTT)- quiet until keyed<br>
up loc

key local repeater

up locally-

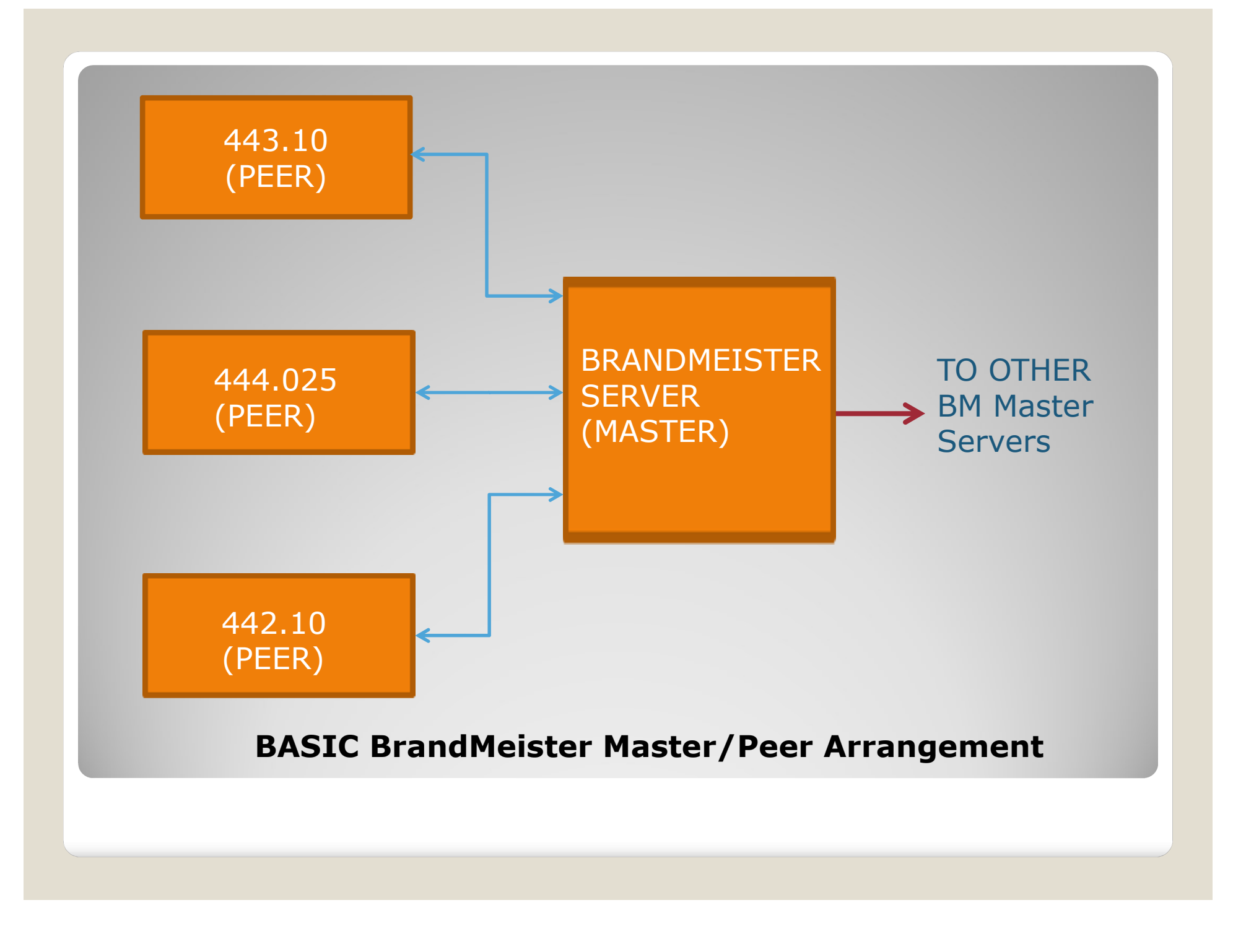

## AVAILABLE TALK GROUPS ON BRANDMEISTER REPEATERS (TYPICAL) AILABLE TALK GROUPS ON<br>ANDMEISTER REPEATERS (TYPICAL)<br>Slot 1 Slot 2<br>WW (UA) BYRG (Local) (FT) WW (UA) BYRG (Local) (FT) VERTING COMPRISE<br>
NA (FT)<br>
NA (FT)<br>
NA (FT)<br>
USA (FT)<br>
Tero Dist (FT)<br>
Tero Dist (FT) VERTIME TRANSTER SAND<br>
USA (The Vier Control Control Control Control Control Control Control Control Control Control Control Control<br>
USA (FT)<br>
USA (FT)<br>
Cero Dist (FT)<br>
Kansas (FT) Zero Dist (FT) Kansas (FT) Missouri (UA)

List continued on next page

### Listing of available Talk Groups on EACH BM repeater:

"250" : "Russia", "2501" : "Russia Global", "2502" : "XRF250 Bridge", "2505" : "bridge to Radiocult", "9504" : "\*RUSSIA\* (EchoLink)", "9" : "DMR Reflector", "255" : "Ukraine" "655" : "South Africa","1" : "Local", "2" : "Local", "91" : "World-wide", "92" : "Europe", "93" : "North America", "95" : "Australia, New Zeland", "910" : "German", "911" : "French", "913" : "English", "914" : "Spanish", "915" : "Portuguese", "920" : "DL, OE, HB9", "921" : "French", "922" : "Dutch", "923" : "European English", "927" : "Nordic", "9107" : "XRF007 B", "214" : "Spain", "235" : "United Kingdom", "262" : "Deutschland", "240" : "Sweden", "2400" : "Regional SM0", "2401" : "Regional SM1", "2402" : "Regional SM2", "2403" : "Regional SM3", "2404" : "Regional SM4", "2405" : "Regional SM5", "2406" : "Regional SM6",

"927" : "Nordic", "9107" : "XRF007 B", "214" : "Spain", "235" : "United Kingdom", "262" : "Deutschland", "240" : "Sweden", "2400" : "Regional SM0", "2401" : "Regional SM1", "2402" : "Regional SM2", "2403" : "Regional SM3", "2404" : "Regional SM4", "2405" : "Regional SM5", "2406" : "Regional SM6", "2407" : "Regional SM7", "228" : "Switzerland", "2286": "Regional Swiss", "734" : "Venezuela", "88" : "XRF088 B", "881": "XRF088 A", "222" : "Italia", "2220" : "Reg-Zona0", "2221" : "Reg-Zona1", "2222" : "Reg-Zona2", "2223" : "Reg-Zona3", "2224" : "Reg-Zona4", "2225" : "Reg-Zona5", "2226" : "Reg-Zona6", "2227" : "Reg-Zona7", "235" : "United Kingdom", "262" : "Deutschland", "240" : "Sweden", "2400" : "Regional SM0", "2401" : "Regional SM1", "2402" : "Regional SM2", "2403" : "Regional SM3",

"228" : "Switzerland", "2286": "Regional Swiss", "734" : "Venezuela", "88" : "XRF088 B", "881": "XRF088 A", "222" : "Italia", "2220" : "Reg-Zona0", "2221" : "Reg-Zona1", "2222" : "Reg-Zona2", "2223" : "Reg-Zona3", "2224" : "Reg-Zona4", "2225" : "Reg-Zona5", "2226" : "Reg-Zona6", "2227" : "Reg-Zona7", "2228" : "Reg-Zona8", "2229" : "Reg-Zona9", "4250" : "Ref-ITA", "4251" : "Ref-ITA-Zona1", "4252" : "Ref-ITA-Zona2", "4253" : "Ref-ITA-Zona3", "4254" : "Ref-ITA-Zona4", "4255" : "Ref-ITA-Zona5", "4256" : "Ref-ITA-Zona6", "4257" : "Ref-ITA-Zona7", "4258" : "Ref-ITA-Zona8", "4259" : "Ref-ITA-Zona9", "4260" : "Ref-ITA-Zona0", "8500" : "XRF390 A", "8505" : "XRF077 D", "8506" : "XRF055 C", "8507" : "XRF036 B", "8510" : "XRF003 D", "9107" : "XRF007 B", "4860" : "Norway",

"242" : "Norway", "4016" : "Berlin-Brandenburg", "4242" : "Norway", "4400" : "United Kingdom", "4402" : "UK Wide", "4403" : "UK DV4 talk", "4404" : "Ireland", "4405" : "Scotland", "4406" : "Wales", "4408" : "UK Test", "2350" : "United Kingdom 4400", "2352" : "UK Wide", ,"2353" : "UK DV4 talk", "4640" : "USA - Area 0"<br>"2354" : "Ireland". "4641" : "USA - Area 1" ,"2354" : "Ireland", "4641" : "USA - Area 1"<br>"2355" : "Scotland". "4642" : "USA - Area 2", "2355" : "Scotland", "2356" : "Wales", "4643" : "USA - Area 3",<br>"2357" · "UK - 7" "4644" : "USA - Area 4" , "2358" : "UK Test", " "4645" : "USA - Area 5"<br>"23550": "Scotland", "4646" : "USA - Area 6", ,"23550": "Scotland", "4646" : "USA - Area 6"<br>"23560"· "UK - North East" "4647" : "USA - Area 7", "7551" : "Belgium Vlaams", "4770" : "Hungary", "31091" : "USA - Area 1 4641",<br>"204"· "Nederland" "31092" : "USA - Area 2 4642", "204": "Nederland", "2041" : "Noord Nederland", "2043" : "Zuid Nederland", "2044" : "Oost Nederland", "31097" : "USA - Area 7 4647"<br>"20441" : "Regio IJsselmond" "31099" : "USA - Area 8 4648" "2049881" : "XRF088 A", "31098" : "USA - Area 9 4649", "2049882" : "XRF088 B", "2049125" : "PI2NOS", "4500" : "Nederland", "4501" : "Noord Nederland", "4503" : "Zuid Nederland", "4504" : "Oost Nederland",

"242" : "Norway", "334" : "XE", "3109" : "Connecticut"<br>"4016" : "Berlin-Brandenburg", "334" : "XE", "3109" : "Connecticut"<br>"4242" : "Norway", "3342" : "XE 1", "3112" : "Deleware", "3110" : "Deleware", "3112" : "Florida", " "242" : "Norway", "334" : "XE", "334" : "XE", "3109" : "Connecticut"<br>"4242" : "Refin-Brandenburg", "334" : "XE 1", "3110" : "Deleware", "310" : "Deleware", "3342" : "KE 2", "3342" : "XE 2", "3112" : "Florida",<br>"4401" : "U "2351" : "UK - 1", "2357" : "UK - 7", "23560": "UK - North East", "23562": "UK - M62 Corridor", "23520": "UK - North West", "2013" : "Note 1," "2014" : "1310" : "The state of the state of the state of the state of the state of the state of the state of the state of the state of the state of the state of the state of the state of the state of t "4402" : "Noted Kingdom", " $^{23}4642$ " : "Keistad", "2012" : "Florida", "2012" : "Regio Keistad", "2012" : "Havaii" : "Havaii" : "Havaii" : "Havaii" : "Havaii" : "Havaii" : "Havaii" : "Havaii" : "Havaii" : "Havaii" : "Hav "3003" : "UK hive tails", " $4642$ " : " $1234$ " : " $1234$ " : "The and the set of the set of the set of the set of the set of the set of the set of the set of the set of the set of the set of the set of the set of the set of "2350" : "United kingdom 4400", "4602" : "North Carolina", "13103" : "California", "2322" : "UKA - Nederland", "13103" : "UKA - Nederland", "1312" : "Heapy : "USA - Nederland", "1312" : "Heapy : "California", "1312" : "He "334" : "XE", "3341" : "XE 1", "3342" : "XE 2", "3343" : "XE 3", "4790" : "XE (334)" "4791" : "XE 1 (3341)", "4792" : "XE 2 (3342)", "4793" : "XE 3 (3343)", "4799" : "XE Experimental", "4600" : "Florida", "4601" : "Georgia", "4602" : "North Carolina", "4603" : "Texas", "4639" : "USA - Nationwide", "3109" : "Connecticut", "3109" : "Connecticut", "3137 : "New Your 23141" : "New Your 23141" : "New Your 23141" : "New Your 23141" : "New Your 23141" : "New Your 23141" : "Records", "3113" : "Records", "3159" : "New Your 23 "4641" : "USA - Area 1", "334" : "XE", "3109" : "Connecticut", "3135" : "New Your Cast" : "2342" : "New Your Cast" : "2412" : "Plorda", "3123" : "North Cast" : "24139 : "New Your 23128" : "New Your 23138" : "North Cast" : "New Your 23138" : "North "4643" : "USA - Area 3", "4644" : "USA - Area 4", "334" : "XE 1<br>
"334" : "XE 1", "3109" : "Conection", "312" : "Felorical ("1311" : "D.C.", "3136" : "Network<br>
"3441" : "XE 2", "3110" : "Televale", "3111" : "D.C.", "3136" : "Network<br>
"3435" : "XE 23343", "3112" : "Televal "4646" : "USA - Area 6", "4647" : "USA - Area 7", "334" : "XE", "3109" : "Connecticut", "313" : "Nata" : "Nata" : "Nata" : "Nata" : "Nata" : "Nata" : "Nata" : "Nata" : "Nata" : "Nata" : "Nata" : "Nata" : "Nata" : "Nata" : "Nata" : "Nata" : "Nata" : "Nata" : "Nata" : "Nat "4649" : "USA - Area 9", "334" : "XE", "3109" : "Connecticut", "3136" : "New York 23136" : "New York 23136" : "New York 23136" : "New York 23136" : "New York 23138" : "New York 23138" : "New York 23138" : "New York 23138" : "New York 23138" : "Ne "324" : "XE"  $1.7243$ " : "2110" : "Connecticut", "3110" : "New Yor ("3110" : "New Yor ("3110" : "New Yor ("3110" : "New Yor ("3110" : "New Yor ("3110" : "New Yor ("3110" : "New Yor ("3110" : "New Yor ("3110" : "New Yor (" "31092" : "USA - Area 2 4642", "3109" : "VE 1, 1910" : "The Payer Prince Connective", "3136" : "New Yor "3136" : "New Yor "3138" : "New Yor "3138" : "New Yor "3138" : "New Yor "3138" : "New Yor "3138" : "New Yor "3138" : "New Yor "3138" : "New Yor "313 "31091 : "Notify and the state of the state of the state of the state of the state of the state of the state of the state of the state of the state of the state of the state of the state of the state of the state of the s "3109" : "Second Pacific 2002" : "The Color of the Color of the Color of the Color of the Color of the Color of the Color of the Color of the Color of the Color of the Color of the Color of the Color of the Color of the C  $\frac{1}{3245}$ <br>  $\frac{1}{3245}$ <br>  $\frac{1}{3245}$ "3109" : "States" : "1110" : "Helain (1111) : "Helain (1111) : "Helain (1111) : "Helain (1111) : "Helain (1111) : "Helain (1111) : "Helain (1111) : "Helain (1111) : "Helain (1111) : "Helain (1111) : "Helain (1111) : "Hela "3100" : "Vector (1964) : "1110" : "Hother" (1974) : "1110" : "Hother" (1974) : "1110" : "1110" : "1110" : "1110" : "1110" : "1110" : "1110" : "1110" : "1110" : "1110" : "1110" : "1110" : "1110" : "1110" : "1110" : "1110" "3292" : "XE 2 (3342)", "1111" : "Holdam", "1116" : "Through "1116" : "Through "1116" : "Through "1116" : "Through "1116" : "Through "1116" : "Through "1116" : "Through "1116" : "Through "1116" : "Through "1116" : "Throug "3100" : "Ne (2 (1974) - "3112" : "Receptional ("1988) - "Ne (1988) - "Ne (1988) - "Ne (1988) - "Ne (1988) - "State ("1988) - "Ne (1988) - "State ("1988) - "Ne (1988) - "Ne (1988) - "Ne (1988) - "Ne (1988) - "State ("1988 "3101" : "Alabama", "3102" : "Alaska", "3104" : "Arizona", "3105" : "Arkansas", "3106" : "California", "3109" : "Connecticut", "3112" : "Florida", "3113" : "Georgia", "3115" : "Hawaii", "3116" : "Idaho", "3117" : "Illinois", "3102" : "Alaska", "3104" : "Arizona", "3105" : "Arkansas", "3106" : "California", "3108" : "Colorado", "3110" : "Deleware", "3111" : "D.C.", "3112" : "Florida", "3113" : "Georgia", "3115" : "Hawaii", "3116" : "Idaho", "3117" : "Illinois", "3118" : "Indiana", "3119" : "Iowa", "3121" : "Kentucky", "3122" : "Louisiana", "3123" : "Maine", "3124" : "Maryland", "3126" : "Michigan", "3100" : "USA - Nationwide 4639", "3132" : "Nevada", "3135" : "New Mexico",

"3108" : "Colorado",

"3110" : "Deleware", "3111" : "D.C.", "3118" : "Indiana", 3101" : "Alabama", "3109" : "Connecticut", "3120" : "Kansas", "3125" : "Massachusetts", "3127" : "Minnesota", "3128" : "Mississippi", "3129" : "Missouri", "3130" : "Montana", "3131" : "Nebraska", "3133" : "New Hampshire", "3134" : "New Jersey",

"3136" : "New York", "3137" : "North Carolina", "3138" : "North Dakota", "3139" : "Ohio", "3140" : "Oklahoma", "3141" : "Oregon", "3142" : "Pennsylvania", "3144" : "Rhode Island", "3145" : "South Carolina", "3146" : "South Dakota", "3147" : "Tennessee", "3148" : "Texas", "3149" : "Utah", "3150" : "Vermont", "3151" : "Virginia", "3153" : "Washington", "3154" : "West Virginia", "3155" : "Wisconsin", "3156" : "Wyoming", "31050" : "NorCal 1\*", "31051" : "NorCal 5150\*", "31061" : "CAL 1", "3137" : "New York",<br>"3137" : "North Carolina",<br>"3138" : "North Dakota",<br>"3139" : "North Dakota",<br>"3139" : "Orkgon",<br>"3141" : "Oregon",<br>"3142" : "Pengon",<br>"3144" : "Rhode Island", "3145" :<br>"3146" : "South Dakota",<br>"3146" : "31210" : "XRF210 D", "31254" : "XRF054 C", "31268" : "SNARS 6968", "31274" : "AARG", "31361" : "Upstate NY", "310997" : "Parrot", "5150" : "NorCal 5150\*", "621" : "NorCal 1\*", "8951" : "TAC 1", "9990" : "Parrot", "9999" : "NorCal Meter",

"206" : "Belgium", "2061" : "BelgiA« Noord", "2062" : "BelgiA<sup>«</sup> Zuid", "2063" : "België Oost", "4750" : "Belgium", "4751" : "België Noord", "4752" : "Belgi $\tilde{A}^*$  Zuid", "114700" : "USA - Tennessee", "4753" : "België Oost", "4000" : "Disconnect", "5000" : "Ref info",<br>"208" : "France 0", "4300" : "France 0", "2082" : "France Alpes 2", "4302" : "France Alpes 2",<br>"2083" : "France Midi Pyrenees 3", "2084" : "France Est 4", "4304" : "France Est 4", "2085" : "France Ouest", "4305" : "France Ouest", "2086" : "France Atlantique 6", "4306" : "France Atlantique 6", "2087" : "France Nord 7", "4307" : "France Nord 7", "2088" : "France Centre 8", "4308" : "France Centre 8", "2809" : "France DOM-TOM 9", "4309" : "France DOM-TOM 9", "2080" : "France Ile De France 10", "4310" : "France Ile De France 10",

"206" : "Belgiak Noord", "2080332" : "France/DCS033C 16", "4280"<br>"2062" : "Belgiak Noord", "2080673" : "France/ONS033C 16", "206043" : "Belgiak Oost", "2080673" : "France/XRF067C 17", "4281"<br>"20803" : "Belgiak Oost", "431 "206" : "Belgiüm", "2067" : "België Onde", "2060332" : "France/DCS033C 16", "4260"<br>"2062" : "Belgiës Oost", "42541" : "42616" : "France/DCS032C 16", "20642<br>"2063" : "Belgiës Oost", "4261" : "2068673" : "France/XRF067C 17" "206" : "Belgiüm", "2069" : "Belgiüm", "2080332" : "France/DCS033C 16", "2061" : "BelgiÄs Zuid", "206043" : "France/DCS033C 16", "206040" : "206040" : "BelgiÄs Zuid", "206043" : "France/NEGS032C 16", "20640<br>"2062" : "Belg "208" : "Belgium", "2080" : "France 0", "2080332" : "France/DCS033C 16", "2080" : "Belgia & Zud", "4316" : "France/DCS033C 16", "208057" : "France/REPOCS032C 16", "208057" : "France/REPOCS032C 16", "4300" : "France/REPOCS "206" : "Belgium", "2081" : "France Mediterrane 1", "2080332" : "France/OCS033C 16", "2080"<br>"2082" : "Belgium", "208032" : "France/MEMOCS033C 16", "208040"<br>"2083" : "Belgium", "208040", "2080673" : "France/MEMOCS17", "142 "4301" : "France Mediterranee 1", "208" : "Belgium", "2080332" : "France/DCS033C 16", "208032" : "France/DCS033C 16", "2080732" : "France/NCS033C 16", "208040"<br>"2080" : "Belgium", "2080323" : "France/NEWSCOC 17", "2081"<br>"2083" : "Belgium", "20800573" : "F "2006" : "Belgium", "2008)<br>
"2008)" : "Felgiak Noord", "2008)<br>
"2008)" : "Felgiak Noord", "4316" : "France/OCS033C 16", "20204"<br>
"2007" : "Felgiak Oost", "4317" : "France/XRF067C 17", "4231"<br>
"4750" : "Belgiak Noord", "43 "2080332" : "France/DCS033C 16", "4316" : "France/DCS033C 16", "2080673" : "France/XRF067C 17", "4317" : "France/XRF067C 17", "4370" : "XRF007 B", "5059742" : "XRF740 C", "2080332" : "France/DCS033C 16",<br>"4316" : "France/DCS033C 16", "2080": "Poland (260)", "2080673" : "France/DCS03C 16", "20040" : "Poland Tech",<br>"2080673" : "France/XRF067C 17", "4281": "Poland Tech",<br>"4317" : "France/XRF06 "8710" : "Crossroads Statewide", "4326" : "Canada English", "3026" : "Canada English (4326)", "4327" : "Canada Francais", "2080332" : "France/DCS033C 16",<br>"4316" : "France/OCS033C 16", "2060": "Poland (260)",<br>"2080673" : "France/XRF067C 17", "2040" : "Poland Tech",<br>"337" : "France/XRF067C 17", "4281": "Poland Tech",<br>"4330" : "KRF007 B", "<br>"43 "30271": "Canada BC 1", "30272": "Canada BC 2", "268940" : "XRF040 A", "268941" : "XRF040 B", "268942" : "XRF789 B", "724942" : "XRF724 B", "724943" : "XRF724 C", "724" : "Brazil", "2681" : "Regional North", "2682" : "Regional Center", "2683" : "Capital", "2684" : "South", "2685" : "Algarve", "2686" : "Azores", "2687" : "Madeira Is.", "268" : "Portugal", "505" : "Australia", "4805" : "Australia (505)", "714" : "Panama", "7141" : "Panama City", "7142" : "Colon", "4636" : "Mi5-STATEWIDE1 (31261)", "4637" : "Mi5-STATEWIDE2 (31262)", "4638" : "Mi5-EVENT (31263)", "31261" : "Mi5-STATEWIDE1", "31262" : "Mi5-STATEWIDE2", "31263" : "Mi5-EVENT", "244" : "Finland", "260" : "Poland",

"4280": "Poland (260)", "26040" : "Poland Tech", "4281": "Poland Tech (26040)", "899" : "Repeater Testing"

- To use ALL the TG's on BM, contact the repeater trustee and ask 2 questions:
- 1) Can I use a non-standard TG on your Repeater?
- To use ALL the TG's on BM, contact the<br>repeater trustee and ask 2 questions:<br>• 1) Can I use a non-standard TG on your<br>Repeater?<br>• 2) {When and IF he gives the ok} What<br>Time Slot should I use? Time Slot should I use?
- Once that information is established, program a channel in that repeaters zone to use on your TG.

### **• TYPICAL TG EXAMPLES:**

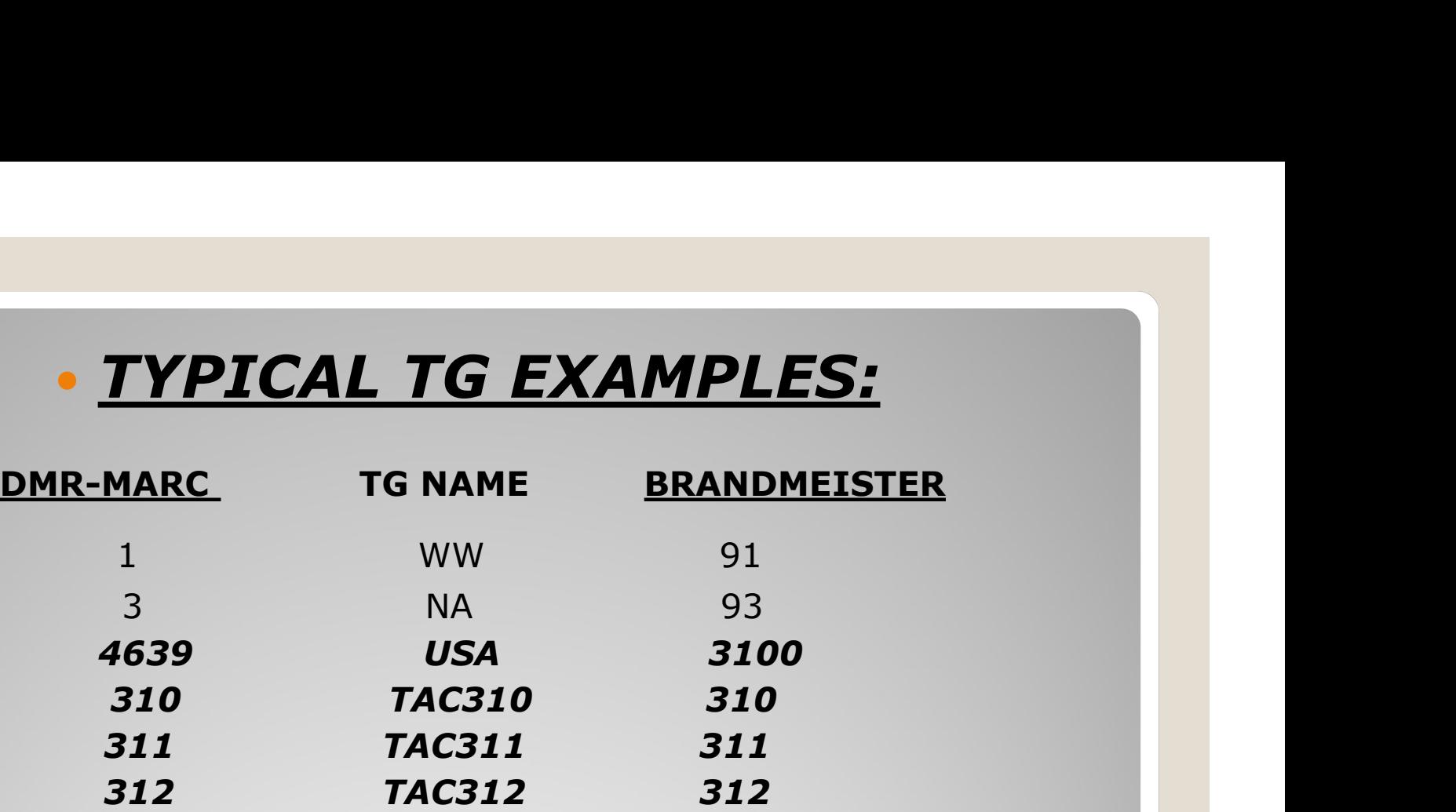

### THE TG'S THAT ARE IN BOLD AND ITALICS ARE BRIDGED BETWEEN THE TWO NETWORKS.

### BrandMeister Dashboard

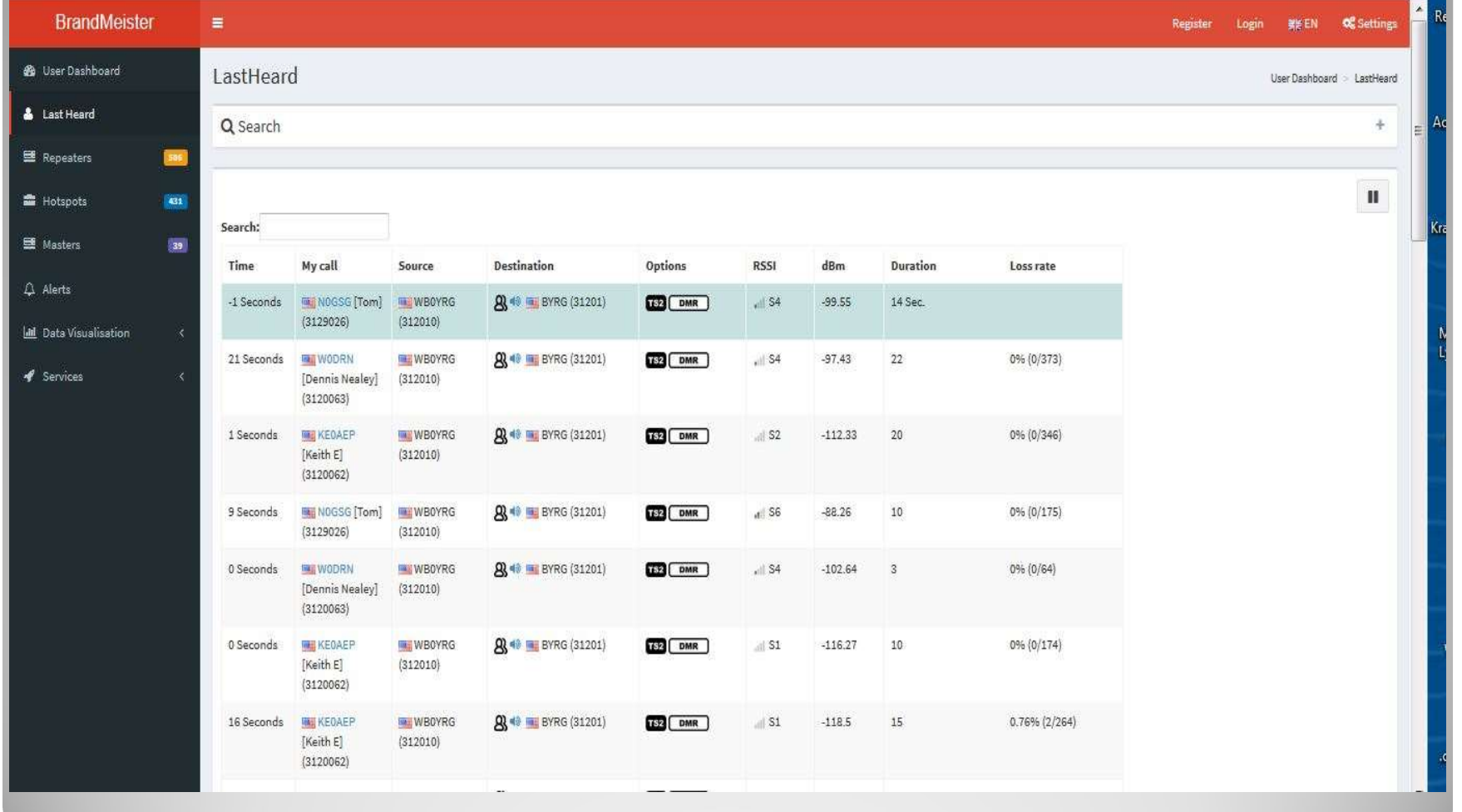

- There are a couple of steps in programming.
- First load the contact list with the Group **Contacts**
- Then add in your channels (one for each TG you want to operate on). Program Frequencies, Power Level, Time out timer (usually 180 sec), Color Code, Time Slot for that TG (As decided by the repeater programming.<br>
First load the contact list with the Group<br>
Contacts<br>
Then add in your channels (one for each<br>
TG you want to operate on). Program<br>
Frequencies, Power Level, Time out timer<br>
(usually 180 sec), Color Code, Tim your Group Call goes (i.e. BYRG TG is 31201 from your Contact list drop down box.)
- Next, after ALL your desired channels are programmed (the channel order does not matter at this point), then move to the "Zones"
- Create a zone which will make those channels you just programmed available for your use, Then add the channels as Next, after ALL your desired channels are<br>programmed (the channel order does not<br>matter at this point), then move to the<br>"Zones"<br>Create a zone which will make those<br>channels you just programmed available<br>for your use, Then a limit of 16 channels to zone.
- Move the channels around in that zone as YOU like them, using the "Move up" or "Move Down" buttons on that screen
- Once all that is established- next we go to<br>our Scan Lists<br>Create the same lists (se reason as you our Scan Lists
- Create the scan lists (as many as you Once all that is established- next we go to<br>our Scan Lists<br>Create the scan lists (as many as you<br>like) do not worry about filling them- YET<br>Once they are made (each one is named
- Once they are made (each one is named different), then go back to EACH channel.
- On each channel, select the scan list you would like that channel to be in (only 1 scan list can be selected per channel)
- Once the channels are set, go back to the scan lists and populate with the channels.
- Manufacturers who make radios which work in the Ham Bands: • Manufacturers who make radio<br>work in the Ham Bands:<br>• Motorola (mobiles and handhe<br>• Tytera (handhelds)<br>• Hytera (mobiles and handheld • Manufacturers who make radios which<br>work in the Ham Bands:<br>• Motorola (mobiles and handhelds)<br>• Tytera (handhelds)<br>• Hytera (mobiles and handhelds)<br>• Connect Systems (mobiles and
- Motorola (mobiles and handhelds)
- 
- 
- Connect Systems (mobiles and handhelds)
- More are coming
- THERE ARE NO DUAL BAND DMR RADIOS-AT THIS TIME • Tytera (handhelds)<br>• Hytera (mobiles and handhelds)<br>• Connect Systems (mobiles and<br>handhelds)<br>• More are coming<br>• THERE ARE NO DUAL BAND DMR RADIOS-<br><u>AT THIS TIME</u><br>• **dPMR radios** will NOT work for Amateur<br>Radio
- Radio
- The BYRG has 1 UHF rptr in play 443.10 near I-35 and I-635 interchange.
- We are testing a 2<sup>nd</sup> repeater in Peculiar and initial tests show it should cover Cass County. Early test show an HT is capable of being used in Clinton Mo.
- We are working with the Platte County Group to add a 3rd rptr near KCI Airport
- IF NEEDED we will look for a site to cover the west end of the KC Metro with another rptr.
- Resources:
- http://byrg.net
- Questions:
- dmr@byrg.net
- Programming help or general questionscontact Chuck KØXM or Tom NØGSG
- We have one main rule which has 2 parts:
- Keep it legal
- **HAVE FUN!!!!!!**

### • HOW does 443.10 cover so well?

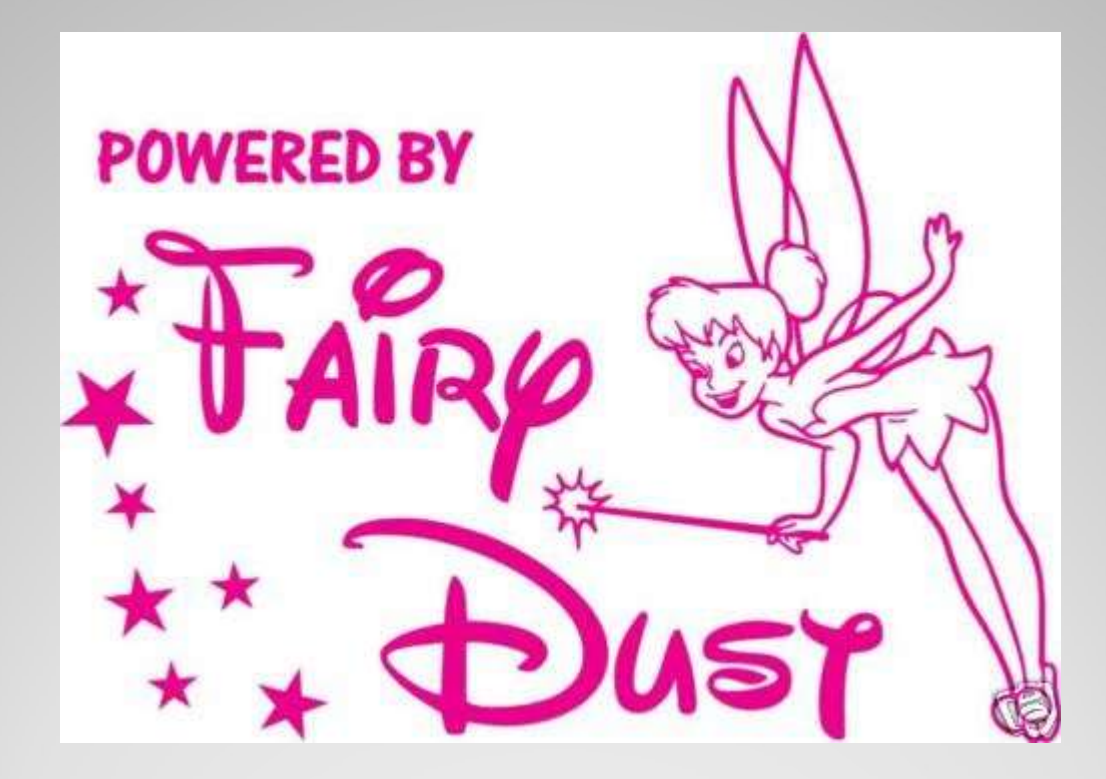

### • Mission 443.10 Coverage

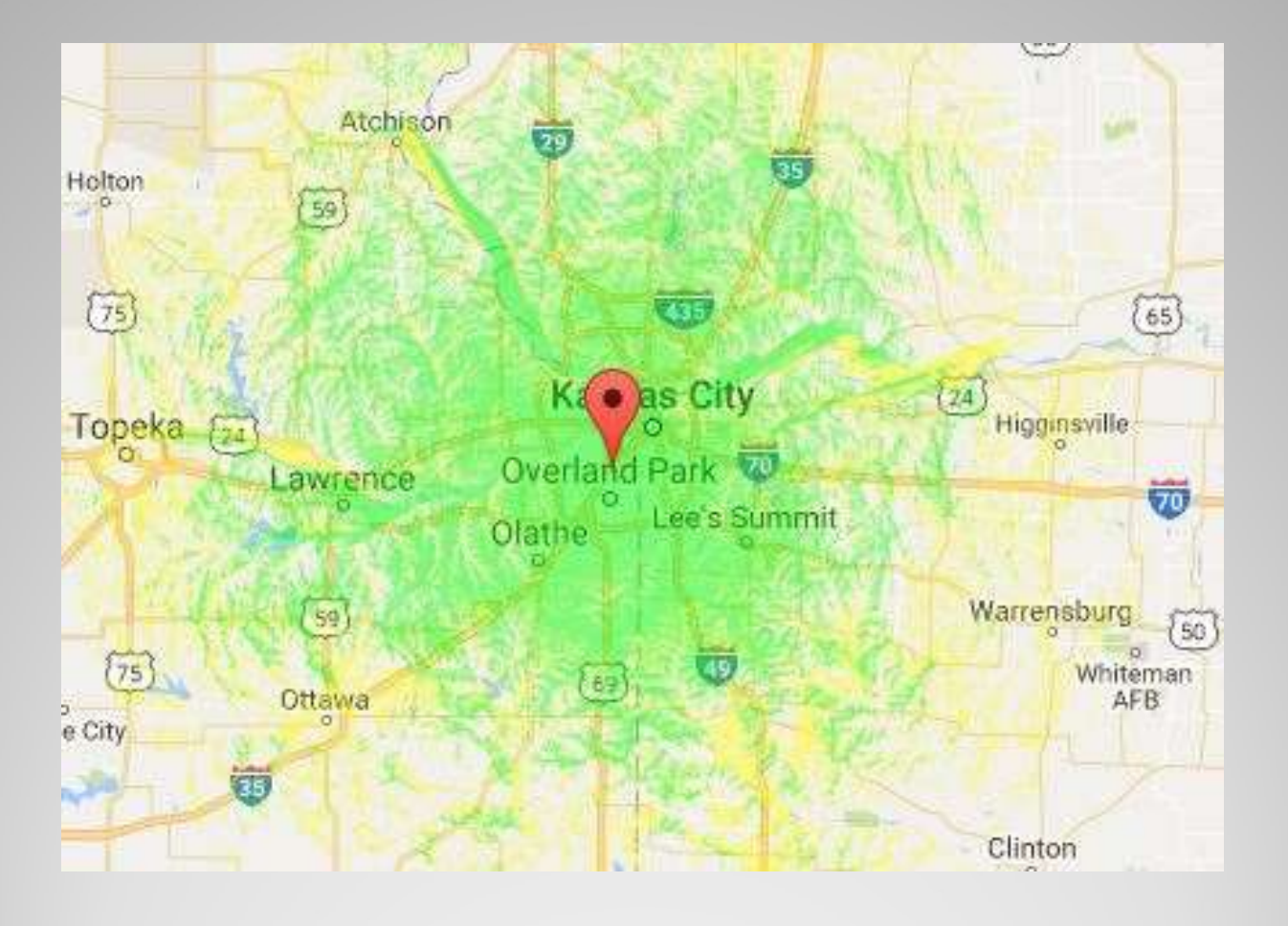

### Peculiar 444.025 Coverage

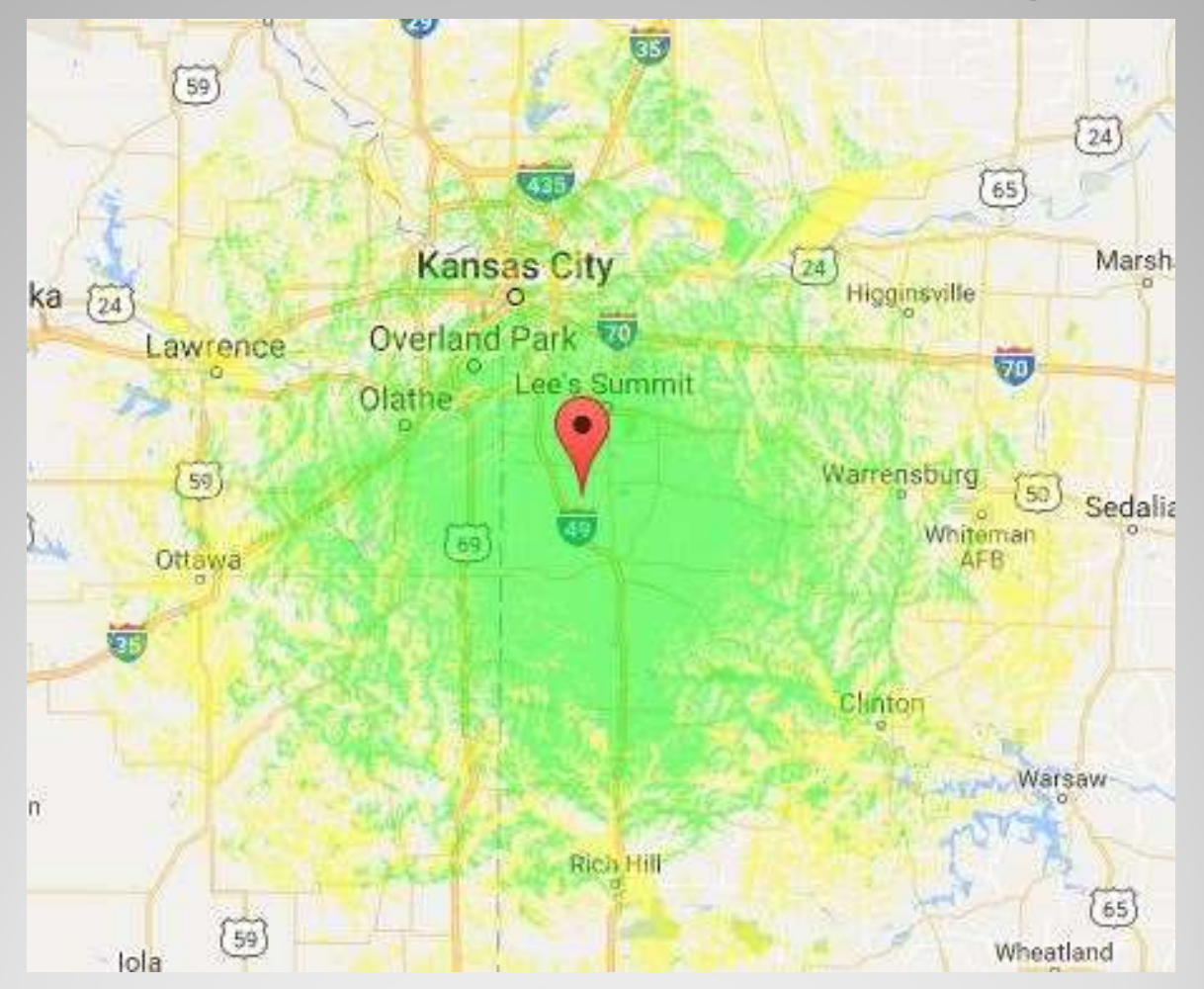

### Combined UHF Repeaters Coverage

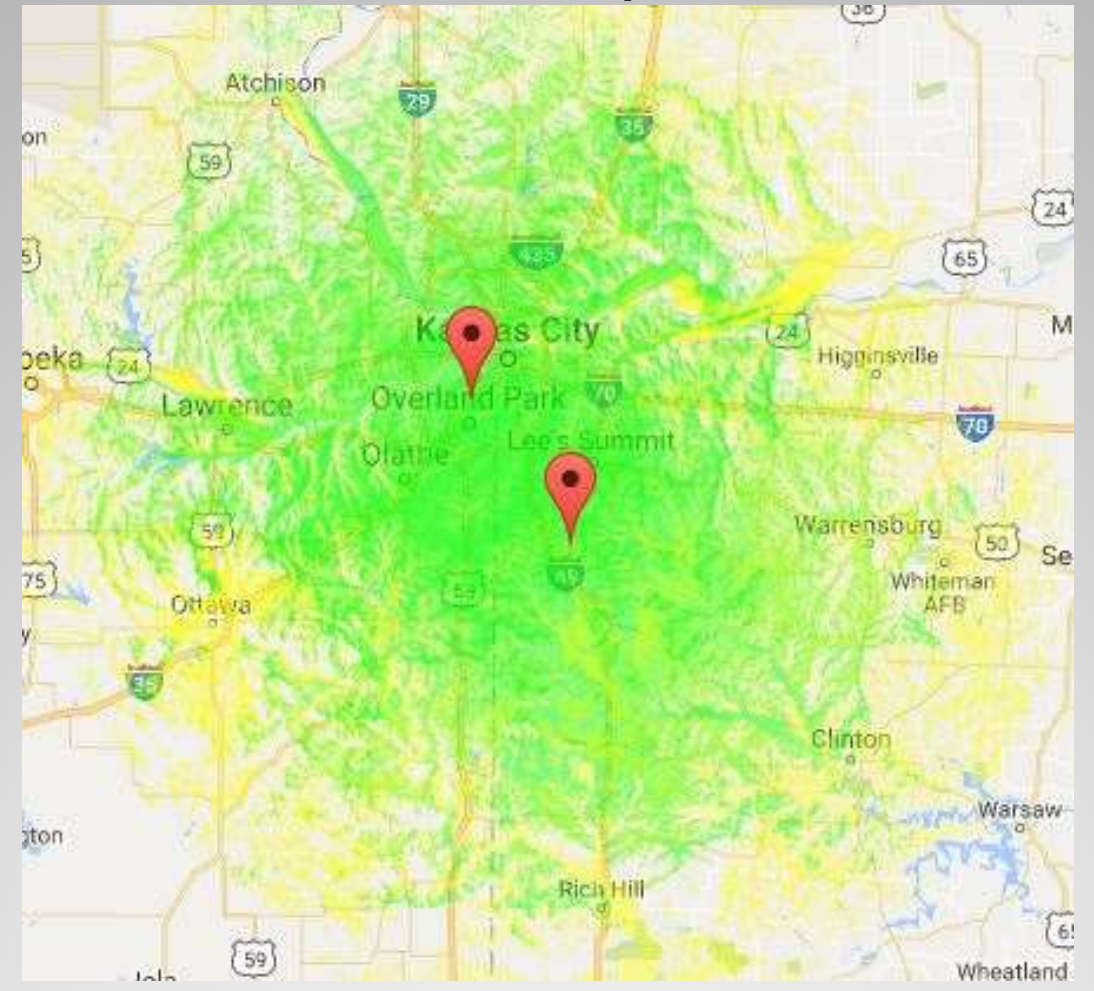

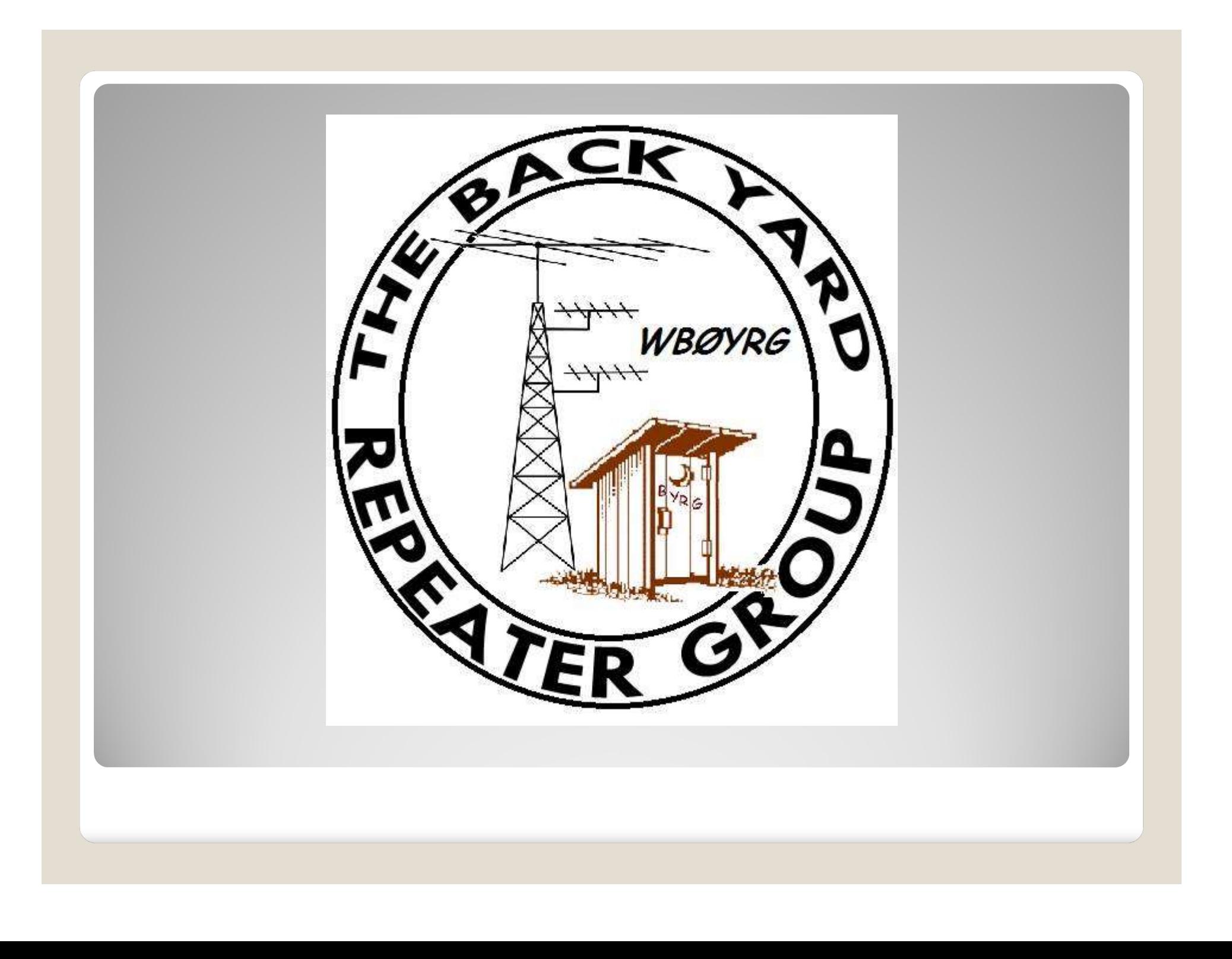